Internal command ezinfo or ezlist does not work even though i am in the admins group.

161 admin October 5, 2024 <u>Common Errors & Troubleshooting</u>, <u>Features & Functionalities</u>7710

Internal commands like <u>ezinfo</u> or <u>ezlist</u> work only for the admin user created at the time of installation and have to be explicitly granted to other users belonging to the *Admins* group or Users belonging to other User groups.

Grant the user View Server Details in ACL for the internal command to work.

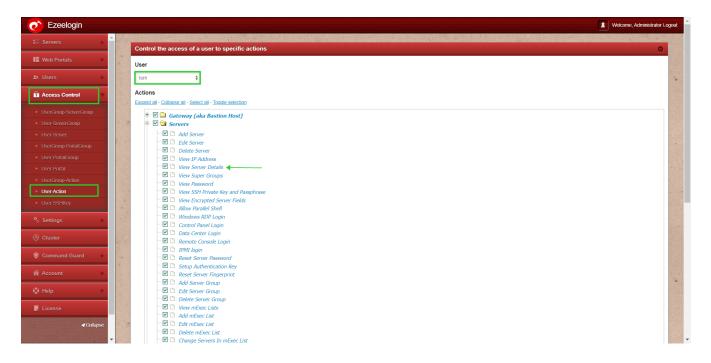

Online URL:

https://www.ezeelogin.com/kb/article/internal-command-ezinfo-or-ezlist-does-not-work-even-though-iam-in-the-admins-group-161.html